## **Algebra Relacional**

- Visión General:
	- Conjunto de operadores para consultar BD-Rs.
	- Define conjunto de ops estándar en BD-Rs.
- Operadores que reciben relaciones y devuelven relaciones:
	- Sobre conjuntos de tuplas:
		- Unión, Diferencia, Producto Cartesiano.
	- Específicos para BDs Rel.
		- Selección, Proyección, Join.

## **El Algebra Relacional**

#### **Sintaxis**

**→ Qué símbolos se utilizan para cada operador y** qué parámetros recibe.

### **Semántica**

- ¿Cuál es el esquema del resultado?
- ¿Cuál es la instancia del resultado?
- ¿Qué condiciones se deben cumplir para que se pueda aplicar el operador?

## **Algebra Relacional - Selección**

- Descripción General:
	- Permite obtener las tuplas que cumplen una cierta condición.
- Sintaxis:

# $\sigma$ <sub><condicion></sub> (<relacion>)

- donde:
	- *Condición* es una condición lógica sobre valores de los atributos de las tuplas resultado.
	- *Relación* es una relación o expresión relacional.

### **Algebra Relacional - Selección**

- **Selección( )**
	- $\bullet$  Sea R una relación y  $\theta$  una condición.

## $\sigma_{\theta}(R)$

- da como resultado otra relación
	- con esquema igual que el de R
	- con instancia el conjunto de tuplas de la instancia de R que cumplen con  $\theta$ .

### **Algebra Relacional - Selección**

- Ejemplos:
	- $O_{ND=4}$  (EMPLEADO)

4  $O<sub>Salario>3000</sub>$  (EMPLEADO)

ND=4 and Salario>3000 (EMPLEADO)

#### not (ND=4 and Salario >3000) (EMPLEADO)

## **Algebra Relacional - Proyección**

- Descripción General:
	- Permite obtener las tuplas con un cierto conjunto de atributos.
- Sintaxis:

# $\Pi_{\text{slista~atributos}}$  (<relacion>)

- donde:
	- *Lista\_atributos* es una lista de atributos a aparecer en la relación resultado.
	- *Relación* es una relación o expresión relacional.

## **Algebra Relacional - Proyección**

- $\bullet$  Proyección ( $\Pi$ ).
	- Sea R una relación.
		- $\Pi_{A1,\ldots,An}(R)$
		- da como resultado otra relación:
			- $\bullet$  con esquema  $(A_1,...,A_n)$
			- **a** con tuplas formadas a partir de las de R, tomando los valores para los atributos  $A_1, \ldots, A_n$ .
	- Observación:
		- Como no se admiten tuplas repetidas, al realizar una proyección, podrían quedar menos tuplas que en la relación de partida.

### **Algebra Relacional - Proyección**

Ejemplos:

 $1)$   $\Pi$  nombre, dirección (FABS)

- 2).  $\Pi$  desc (PRODS)
- 3).  $\Pi$  <sub>#f</sub> (VENTAS)

*InCo - Facultad de Ingeniería – BD para Ingeniería – BD y sist. Info. Álgebra Relacional* 8

## **Algebra Relacional - Unión**

- Descripción General:
	- Permite obtener la Unión de dos relaciones tomadas como conjuntos de tuplas.
- Sintaxis:

### (<relacion>) U (<relacion>)

donde:

*relación* es una relación o expresión relacional.

## **Algebra Relacional - Unión**

- Unión:
	- Sean R y S dos relaciones con igual esquema (o compatible).
	- La operación:

 $(R \cup S)$ 

- da como resultado otra relación:
	- **cuyo esquema es igual al de R (y S),**
	- y que tiene como conjunto de tuplas a la unión de las de R y las de S.

## **Algebra Relacional - Diferencia**

- Descripción General:
	- Permite obtener la Diferencia de dos relaciones tomadas como conjuntos de tuplas.
- Sintaxis:

# (<relacion>) (<relacion>)

donde:

*Relación* es una relación o expresión relacional.

### **Algebra Relacional - Diferencia**

#### Diferencia:

- Sean R y S dos relaciones con igual esquema (o compatible).
- La operación:

 $(R - S)$ 

- da como resultado otra relación:
	- **cuyo esquema es igual al de R (y S),**
	- y que tiene como conjunto de tuplas a la resta de las de R menos las de S.

### **Algebra Relacional - Producto Cartesiano**

- Descripción General:
	- Permite obtener el Producto Cartesiano de dos relaciones tomadas como conjuntos de tuplas.
- Sintaxis:

# (<relacion>) x (<relacion>)

donde:

*Relación* es una relación o expresión relacional.

### **Algebra Relacional - Producto Cartesiano**

- Producto Cartesiano:
	- Sean R y S dos relaciones con esquemas  $(A_1,...,A_n)$  y  $(B_1,...,B_m)$  respectivamente.
	- La operación:

R x S

- da como resultado:
	- otra relacion cuyo esquema es
		- $(A_1,...,A_n,B_1,...,B_m)$
	- y cuyas tuplas son generadas por todas las combinaciones posibles de las de R con las de S.

### **Algebra Relacional - Producto Cartesiano**

- Ejemplos:
	- $\bullet$   $\sigma_{\text{\#p}<3}$  (PRODS)  $\times$   $\sigma_{\text{\#p}<3}$  (VENTAS)

da como resultado:

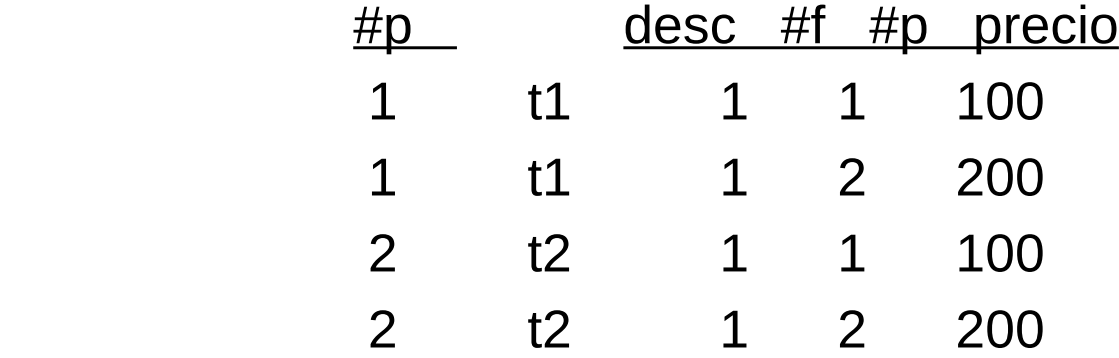

**Este operador permite combinar las tuplas de dos** tablas.

# **Ejemplo**

- Ejemplo:
	- $\Pi_{2,33,34,35}$  ( $\sigma_{31<3}$  (PRODS) x  $\sigma_{32<3}$  (VENTAS))
	- da como resultado:

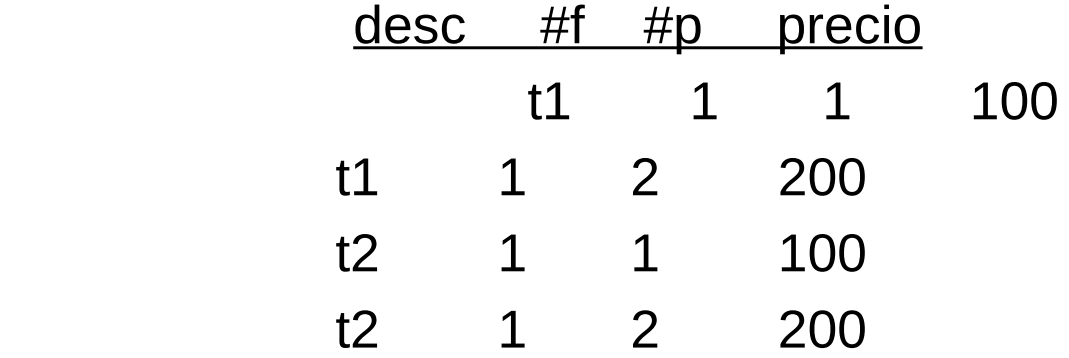

La notación de atributos numerados también puede ser usada en la selección.

### **Operadores Derivados**

- **Los operadores presentados antes:** 
	- son los básicos del Álgebra Relacional.
- Se definen otros que:
	- se pueden expresar en función de los básicos,
	- **Pero que expresan operaciones importantes dado** que se usan habitualmente.
- **Estos operadores son:** 
	- Join:
		- **Permite expresar la combinación de tablas.**
	- División:
		- Permite obtener los datos que se relacionan con todos los elementos de otro conjunto.

## **Algebra Relacional - Join**

#### Descripción General:

- Permite combinar tuplas de dos relaciones a través de una condición sobre los atributos.
- Corresponde a una selección sobre el Prod. Cartesiano de las relaciones.

Sintaxis:

# (<relacion>) |><| condicion> (<relacion>)

### **Algebra Relacional - Join**

- **O-Join.** 
	- Sean R y S dos relaciones, la operación

 $R$  |>< $\vert_{\text{condition}}$  S

es equivalente a realizar :

 $\sigma$ <sub>condicion</sub> (R x S)

### **Algebra Relacional - Join Natural**

- Join Natural.
	- Sean R y S dos relaciones, la operación

R \* S

- es equivalente a realizar el:
	- $\div$   $\theta$ -Join con la condicion de igualdad entre los atributos de igual nombre y luego proyectar eliminando columnas con nombre repetido.

### **Algebra Relacional - Join**

- ¿Cómo se ejecuta el Join?
	- Cuando se realiza un Join entre dos relaciones (R y S), cada vez que una tupla de R y otra de S cumplen la condición del join, se genera una tupla en el resultado.
	- Para que se genere una tupla en el resultado alcanza con que exista una tupla en R y otra en S que se "conecten" por la condición del Join.

### **Algebra Relacional - Join Natural**

- Ejemplos:
	- 1) Dar los nombres de fabricantes y la descripción de los productos que vende.

\n- $$
\blacksquare
$$
  $\Pi$  *nonbre, desc*  $\blacksquare$  ( $\blacksquare$  FABS \* VENTAS) \* PRODS
\n

2) Dar descripción y precio de productos vendidos por Juan.

 $\Pi_{\text{desc,precio}}$  (( $\sigma$  nombre='Juan'(FABS) \* VENTAS) \* PRODS)

## **Algebra Relacional - Join**

#### Por ejemplo:

- Cuando se consulta el nombre y descripción de producto tal que el fabricante vende ese producto,
	- alcanza con que el fabricante venda un producto para que este en la solución.
	- Si vende varios productos, se obtendrán varias tuplas en la solución.

- **\*** División.
	- Sean R y S dos relaciones con esquemas  $(A_1,...,A_n,B_1,...,B_m)$  y  $(B_1,...,B_m)$  respectivamente.
	- La operación

$$
R \div S
$$

- da como resultado otra relación con esquema  $(A_1,\ldots,A_n)$
- y su contenido son:
	- las tuplas tomadas a partir de las de  $r(R)$  tales que su valor  $(a_1,...,a_n)$  está asociado en r(R) con TODOS los valores  $(b_1,...,b_m)$  que están en s(S).

#### Por ejemplo:

- Sean R y S,
- $\bullet$  y Q = R  $\div$  S

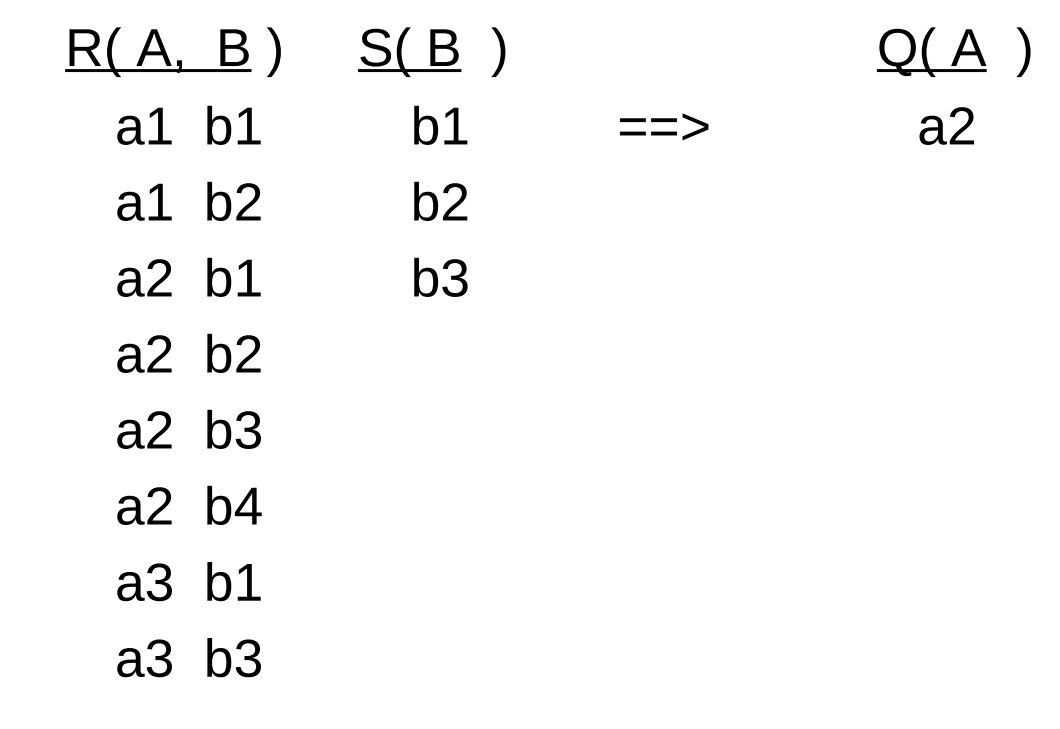

#### Observación:

- Las tuplas solución deben estar relacionadas con todos los valores de S, pero NO se exige que lo este solo con esos valores. Pueden estar relacionadas con otros valores.
- Ejemplo:
	- **Dar los #p vendidos por todos los fabricantes.**

#### Result =  $\Pi_{\text{\tiny HD},\text{\tiny Hf}}$  ( VENTAS)  $\div$   $\Pi_{\text{\tiny Hf}}$  ( FABS)

# **Ejemplos**

- Ejemplo1.
	- Dar los #p vendidos por todos los fabricantes que venden algún producto.
		- $\blacksquare$   $\Pi_{\text{\#p},\text{\#f}}$  ( VENTAS)  $\div$   $\Pi_{\text{\#f}}$  ( VENTAS)
- Ejemplo 2.
	- Dar los #f que venden todos los productos vendidos por algún fabricante.

 $\blacksquare$   $\Pi_{\text{#f},\text{#p}}$  ( VENTAS)  $\div$   $\Pi_{\text{#p}}$  ( VENTAS)

## **Ejemplos**

- Ejemplo 3.
	- Dar los #f que venden todos los productos con descripción "t1".

 $A = \prod_{\#f, \#p} (VENTAS) \div \prod_{\#p} ( \sigma_{desc} = \#f' \text{ (PRODS)} )$ 

- Ejemplo 4.
	- Dar nombre y dirección de fabricantes que venden todos los productos con descripción "t1".

$$
\blacksquare \; \Pi_{\text{nombre, direc}} \; (\; \mathsf{FABS} \; \star \; \; \mathsf{A} \; )
$$

- La división en función de operadores base.
	- Sea:
		- $\blacktriangleright$  T(X) = R(X,Y)  $\div$  S(Y).
	- $T1 = \Pi_X (R)$ .
		- Valores base a incluir en el resultado.
	- T2 =  $\Pi_{X}$  ( (T1 x S) R )
		- **Tuplas de R a las que les falta relacionarse en R con** algún elemento de S.
		- Lo que NO se quiere en el resultado.

$$
\bullet T = T1 - T2
$$

### Otra visión del Algebra Relacional

#### **Visión hasta el momento:**

Una **tupla** es una **lista de valores**.

Un **Esquema de Relación** es una **pareja de un nombre de relación y una lista de atributos**.

#### **Otra Visión:**

Una **tupla** es una **función de los nombres de atributo en los valores**.

Un **Esquema de Relación** es una **pareja de un nombre de relación y una lista de atributos.**

### Renombre

- **Sintaxis:** 
	- $\bullet$   $\rho_{(A1...An \rightarrow B1...Bn)}(R)$  donde:
		- $A_1... A_n \vee B_1... B_n$  son listas de n atributos.
		- R es una expresión relacional.

### **\* Semántica:**

- **Esquema:** 
	- El mismo que en R pero con los nombres de atributos  $A_1... A_n$  cambiados por  $B_1... B_n$ respectivamente.
- **Instancia:** 
	- Exactamente la misma que R.

### Renombre - Ejemplos.

- **Fabs(#f,Nom,Dir) , Prods(#p,desc), Ventas(#f,#p,precio)**
- **Ejemplo 1**

**Versión Vieja: posiciones**

 $\bigoplus_{P(\text{#f}\rightarrow \text{NumFab})}$ (Fabs) Dévuelve una tabla con el siguiente esquema:

**(NumFab,Nom Versión Nueva:** 

### **Ejemplo 2**

**renombre inteligente**

Obtener las parejas de números de fabricantes que se llaman igual

■ 
$$
\Pi_{\$1, \$4}
$$
(Fabs | $\leq$ | $\$2=\$5$ | $\leq$ abs)

■ 
$$
\Pi_{\text{#f},\text{#f1}}(\text{Fabs} * \overbrace{P(\text{#f},\text{Dir} \rightarrow \text{#f1},\text{Dir1})}(\text{Sabs}))
$$